### CAS: Central Authentication Service

- if your project requires users to log in with a Princeton netid don't ask users to send you their passwords at all, and especially not in the clear
- OIT provides a central authentication service
  - the user visits your startup page
  - the user is asked to authenticate via OIT's service
  - the name and password are sent to an OIT site for validation (without passing through your code at all)
  - if OIT authenticates the user, your code is called
- OIT web page about CAS:

https://sp.princeton.edu/oit/sdp/CAS/

Wiki%20Pages/Home.aspx

sample code:

www.cs.princeton.edu/~bwk/public\_html/CAS

## Authentication for projects (etc.)

 $\cdot$  PHP version

```
<?php
require 'CASClient.php';
$C = new CASClient();
$netid = $C->Authenticate();
echo "Hello $netid"; // or other code
?>
```

Python version

```
import CASClient, os
C = CASClient.CASClient()
netid = C.Authenticate()
print "Content-Type: text/html\n"
print "Hello %s" % netid # or other code
```

Java version

```
CASClient casClient = new CASClient();
String netid = casClient.authenticate();
System.out.println("Content-type: Text/html\n");
System.out.println("Hello " + netid);
```

Behind the scenes in the client libraries

- CAS sends user back to the service url to log in with a parameter ticket=hash-of-something
- your login code sends this back to https://fed.princeton.edu/cas/validate? ticket=hash&service=url...log-in
- result from this is either 1 line with "no" or two lines with "yes" and netid

#### Source code management systems

- SVN, Git, Mercurial, Bazaar, Perforce, ...
- for managing large projects with multiple people
  - work locally or across a network
- store and retrieve all versions of all directories and files in a project
  - source code, documentation, tests, binaries, ...
- support multiple concurrent users
  - independent editing of files
  - merged into single version
- highly recommended for COS 333 projects!
  - save all previous versions of all files so you can back out of a bad change
  - log changes to files so you can see who changed what and why
  - maintain consistency by resolving mediate conflicting changes made by different users

### Alternatives

• Git

http://git-scm.com/

· SVN

http://subversion.apache.org/

• Bazaar

http://bazaar-vcs.org

• Mercurial

http://www.selenic.com/mercurial

• Perforce

http://www.perforce.com

## Basic sequence for all systems

- $\boldsymbol{\cdot}$  create a repository that holds copies of your files
  - including all changes and bookkeeping info
- $\boldsymbol{\cdot}$  each person checks out a copy of the files
  - "copy modify merge" model
  - get files from repository to work on does not lock the repository
  - make changes in a local copy
  - when satisfied, check in (== commit) changes
- $\boldsymbol{\cdot}$  if my changes don't conflict with your changes
  - system updates its copies with the revised versions
  - automatically merges edits on different lines
  - keeps previous copies
- $\boldsymbol{\cdot}$  if my changes conflict with your changes
  - e.g., we both changed lines in the same part of file, checkin is not permitted
  - we have to resolve the conflict manually

# Git

- originally written by Linus Torvalds, 2005
- distributed
  - no central server: every working directory is a complete repository
  - has complete history and revision tracking capabilities
- originally for maintaining Linux kernel
  - lots of patches
  - many contributors
  - very distributed
  - dispute with BitKeeper (commercial system)
  - dissatisfaction with CVS / SVN

Basic Git sequences (git-scm.com/documentation, gitref.org)

```
cd project
git init
 makes .git repository
git add .
git commit
 makes a snapshot of current state
[modify files]
git add ... [for new ones]
git rm ... [for dead ones]
git commit
git log --stat -summary
git clone [url]
 makes a copy of a repository
```

#### Basic sequence for SVN

#### do this once:

svnadmin create repository

[mkdir proj.dir & put files in it, or use existing directory ]
svn import proj.dir file:///repository -m 'initial repository'
svn checkout file:///repository working.dir

• create, edit files in working.directory

cd working.dir
ed x.c # etc.
svn diff x.c
svn add newfile.c

• update the repository from the working directory svn commit # commit all the changes

### Basic sequence, continued

- $\cdot$  when changes are committed, SVN insists on a log message
  - strong encouragement to record what change was made and why
  - can get a history of changes to one or more files
  - can run diff to see how versions of a file differ
- can create multiple branches of a project
- can tag snapshots for, e.g., releases
- can be used as client-server over a network, so can do distributed development
  - repository on one machine
  - users and their local copies can be anywhere

Networking overview

- a bit of history
- local area networks
- Internet
  - protocols, ...
- network plumbing and software

## Internet mechanisms

- names for networks and computers
  - www.cs.princeton.edu, de.licio.us
  - hierarchical naming scheme
  - imposes logical structure, not physical or geographical
- addresses for identifying networks and computers
  - each has a unique 32-bit IP address (IPv6 is 128 bits)
  - ICANN assigns contiguous blocks of numbers to networks (icann.org)
  - network owner assigns host addresses within network
- DNS Domain Name System maps names /addresses
  - www.princeton.edu = 128.112.136.12
  - hierarchical distributed database
  - caching for efficiency, redundancy for safety
- routing to find paths from network to network
  - gateways/routers exchange routing info with nbrs
- protocols for packaging and transporting information, handling errors, ...
  - IP (Internet Protocol): a uniform transport mechanism
  - at IP level, all info is in a common packet format
  - different physical systems carry IP in different formats (e.g., Ethernet, wireless, fiber, phone,...)
  - higher-level protocols built on top of IP for exchanging info like web pages, mail, ...

## Internet (IP) addresses

- $\cdot$  each network and each connected computer has an IP address
- IP address: a unique 32-bit number in IPv4 (IPv6 is 128 bits)
  - 1st part is network id, assigned centrally in blocks
     (Internet Assigned Numbers Authority -> Internet Service Provider -> you)
  - 2nd part is host id within that network assigned locally, often dynamically

| net part | host on that net |
|----------|------------------|
|----------|------------------|

- written in "dotted decimal" notation: each byte in decimal
  - e.g., 128.112.128.81 = www.princeton.edu

| 128 112 | 128 | 81 |
|---------|-----|----|
|---------|-----|----|

| 1000000 | 01110000 | 1000000 | 01010001 |
|---------|----------|---------|----------|
|---------|----------|---------|----------|

## Protocols

- precise rules that govern communication between two parties
- $\cdot$  basic Internet protocols usually called TCP/IP
  - 1973 by Bob Kahn \*64, Vint Cerf
- IP: Internet protocol (bottom level)
  - all packets shipped from network to network as IP packets
  - each physical network has own format for carrying IP packets (Ethernet, fiber, ...)
  - no guarantees on quality of service or reliability: "best effort"
- TCP: transmission control protocol
  - reliable stream (circuit) transmission in 2 directions
  - most things we think of as "Internet" use TCP
- application-level protocols, mostly built from TCP
  - SSH, FTP, SMTP (mail), HTTP (web), ...
- UDP: user datagram protocol
  - unreliable but simple, efficient datagram protocol
  - used for DNS, NFS, ...
- ICMP: internet control message protocol
  - error and information messages
  - ping, traceroute

## IΡ

#### unreliable connectionless packet delivery service

- every packet has 20-40B header with

source & destination addresses,

time to live: maximum number of hops before packet is discarded (each gateway decreases this by 1)

checksum of header information (not of data itself)

- up to 65 KB of actual data

#### • IP packets are *datagrams*:

- individually addressed packages, like envelopes in mail
- "connectionless": every packet is independent of all others
- unreliable -- packets can be damaged, lost, duplicated, delivered out of order
- packets can arrive too fast to be processed
- stateless: no memory from one packet to next
- limited size: long messages have to be fragmented and reassembled

#### higher level protocols synthesize error-free communication from IP packets

## TCP: Transmission Control Protocol

- reliable connection-oriented 2-way byte stream
  - no record boundaries
    - if needed, create your own by agreement
- a message is broken into 1 or more packets
- $\cdot$  each TCP packet has a header (20 bytes) + data
  - header includes checksum for error detection,
  - sequence number for preserving proper order, detecting missing or duplicates
- $\boldsymbol{\cdot}$  each TCP packet is wrapped in an IP packet
  - has to be positively acknowledged to ensure that it arrived safely otherwise, re-send it after a time interval
- $\boldsymbol{\cdot}$  a TCP connection is established to a specific host
  - and a specific "port" at that host
- $\boldsymbol{\cdot}$  each port provides a specific service
  - see /etc/services
  - FTP = 21, SSH = 22, SMTP = 25, HTTP = 80
- $\cdot$  TCP is basis of most higher-level protocols

## Higher level protocols:

- FTP: file transfer
- SSH: terminal session
- SMTP: mail transfer
- HTTP: hypertext transfer -> Web
- protocol layering:
  - a single protocol can't do everything
  - higher-level protocols build elaborate operations out of simpler ones
  - each layer uses only the services of the one directly below
  - and provides the services expected by the layer above
  - all communication is between peer levels: layer N destination receives exactly the object sent by layer N source

application reliable transport service connectionless packet delivery service physical layer

## How information flows

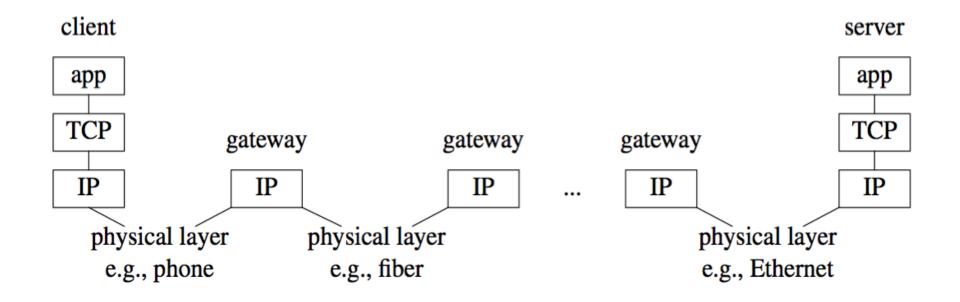

## Network programming

- C: client, server, socket functions; based on processes & inetd
- Java: import java.net.\* for Socket, ServerSocket; threads
- Python: import socket, SocketServer; threads
- underlying mechanism (pseudo-code): server:

```
fd = socket(protocol)
    bind(fd, port)
    listen(fd)
    fd2 = accept(fd, port)
    while (...)
        read(fd2, buf, len)
        write(fd2, buf, len)
    close(fd2)
client:
    fd = socket(protocol)
    connect(fd, server IP address, port)
    while (...)
       write(fd, buf, len)
       read(fd, buf, len)
    close(fd)
```

### C TCP client

```
#include <sys/types.h>
#include <sys/socket.h>
#include <netinet/in.h>
#include <arpa/inet.h>
#include <arpa/inet.h>
```

```
struct hostent *ptrh; /* host table entry */
struct protoent *ptrp; /* protocol table entry */
sad.sin family = AF INET; /* internet */
sad.sin port = htons((u short) port);
ptrh = gethostbyname(host); /* IP address of server /
memcpy(&sad.sin addr, ptrh->h addr, ptrh->h length);
ptrp = getprotobyname("tcp");
fd = socket(PF INET, SOCK STREAM, ptrp->p proto);
connect(sd, (struct sockaddr *) &sad, sizeof(sad));
while (...) {
  write(fd, buf, strlen(buf)); /* write to server */
  }
close(fd);
```

#### C TCP server

```
struct protoent *ptrp; /* protocol table entry */
struct sockaddr in sad; /* server adr */
struct sockaddr in cad; /* client adr */
memset((char *) &sad, 0, sizeof(sad));
sad.sin family = AF INET; /* internet */
sad.sin addr.s addr = INADDR ANY; /* local IP adr */
sad.sin port = htons((u short) port);
ptrp = getprotobyname("tcp");
fd = socket(PF INET, SOCK STREAM, ptrp->p proto);
bind(fd, (struct sockaddr *) &sad, sizeof(sad));
listen(fd, QLEN);
while (1) {
   fd2 = accept(sd, (struct sockaddr *) &cad, &alen));
  while (1) {
      read(fd2, buf, N);
     write(fd2, buf, N);
   }
   close(fd2);
}
```

## Java networking classes

#### Socket

- client side
- basic access to host using TCP reliable, stream-oriented connection

#### ServerSocket

- server side
- listens for TCP connections on specified port
- returns a Socket when connection is made

#### DatagramSocket: UDP datagrams

- unreliable packet service
- $\cdot$  URL, URLConnection
  - high level access: maps URL to input stream
  - knows about ports, services, etc.
- import java.net.\*

#### Client: copy stdin to server, read reply

uses Socket class for TCP connection between client & server

```
import java.net.*;
import java.io.*;
public class cli {
static String host = "localhost"; // or 127.0.0.1
static String port = "33333";
public static void main(String[] argv) {
    if (argv.length > 0)
        host = argv[0];
    if (argv.length > 1)
        port = argv[1];
    new cli(host, port);
}
```

```
• (continued...)
```

## Client: part 2

```
cli(String host, String port) { // tcp/ip version
   try {
      BufferedReader stdin = new BufferedReader(
            new InputStreamReader(System.in));
      Socket sock = new Socket(host, Integer.parseInt(port));
      System.err.println("client socket " + sock);
      BufferedReader sin = new BufferedReader(
            new InputStreamReader(sock.getInputStream()));
      BufferedWriter sout = new BufferedWriter(
            new OutputStreamWriter(sock.getOutputStream()));
      String s;
      while ((s = stdin.readLine()) != null) { // read cmd
         sout.write(s); // write to socket
         sout.newLine();
         sout.flush(); // needed
         String r = sin.readLine(); // read reply
         System.out.println(host + " got [" + r + "]");
         if (s.equals("exit"))
            break;
      }
      sock.close();
   } catch (IOException e) {
        e.printStackTrace();
}
```

## Single-thread Java server

```
    server: echoes lines from client

public class srv {
 static String port = "333333";
 public static void main(String[] argv) {
   if (argv.length == 0)
     new srv(port);
   else
     new srv(argv[0]);
 }
 srv port) { // tcp/ip version
   try {
     ServerSocket ss = new ServerSocket(Integer.parseInt(port));
     while (true) {
       Socket sock = ss.accept();
       System.err.println("server socket " + sock);
       new echo(sock);
     }
   } catch (IOException e) {
     e.printStackTrace();
   }
```

#### Rest of server

```
class echo {
 Socket sock;
 echo(Socket sock) throws IOException {
   BufferedReader in = new BufferedReader(
     new InputStreamReader(sock.getInputStream())); // from socket
   BufferedWriter out = new BufferedWriter(
     new OutputStreamWriter(sock.getOutputStream())); // to socket
   String s;
   while ((s = in.readLine()) != null) {
      out.write(s);
      out.newLine();
      out.flush();
      if (s.equals("exit"))
         break;
   }
   sock.close();
 }
}
```

• this is single-threaded: only serves one client at a time

### Serving multiple requests simultaneously

- $\boldsymbol{\cdot}$  how can we serve more than one at a time?
- $\cdot$  in C/Unix, usually start a new process for each conversation
  - fork & exec: process is entirely separate entity
  - usually shares nothing with other processes
  - operating system manages scheduling
  - alternative: use a threads package (e.g., pthreads)
- $\boldsymbol{\cdot}$  in Java, use threads
  - threads all run in the same process and address space
  - process itself controls allocation of time (JVM)
  - threads have to cooperate (JVM doesn't enforce this)
  - threads must not interfere with each other's data and use of time
- $\boldsymbol{\cdot}$  Thread class defines two primary methods
  - start start a new thread
  - run run this thread
- $\boldsymbol{\cdot}$  a class that wants multiple threads must
  - extend Thread
  - implement run()
  - call start() when ready, e.g., in constructor

#### Multi-threaded server

```
public class multisrv {
 static String port = "333333";
 public static void main(String[] argv) {
    if (argv.length == 0)
        multisrv(port);
    else
        multisrv(argv[0]);
 }
 public static void multisrv(String port) { // tcp/ip version
    try {
        ServerSocket ss =
            new ServerSocket(Integer.parseInt(port));
        while (true) {
            Socket sock = ss.accept();
            System.err.println("multiserver " + sock);
            new echo1(sock);
    } catch (IOException e) {
        e.printStackTrace();
    }
 }
```

### Thread part...

```
class echo1 extends Thread {
echo1(Socket sock) {
    this.sock = sock; start();
 }
public void run() {
    try {
        BufferedReader in = new BufferedReader(new
             InputStreamReader(sock.getInputStream()));
        BufferedWriter out = new BufferedWriter(new
          OutputStreamWriter(sock.getOutputStream()));
        String s;
        while ((s = in.readLine()) != null) {
            out.write(s);
            out.newLine();
            out.flush();
            System.err.println(sock.getInetAddress() + " " + s);
            if (s.equals("exit")) // end this conversation
                break;
            if (s.equals("die!")) // kill the server
             System.exit(0);
        }
        sock.close();
    } catch (IOException e) {
        System.err.println("server exception " + e);
    }
 }
```

## Multi-threaded Python server

#!/usr/bin/python

```
import SocketServer
import socket
import string

class Srv(SocketServer.StreamRequestHandler):
    def handle(self):
        print "Python server called by %s" % (self.client_address,)
        while 1:
            line = self.rfile.readline()
            print "server got " + line.strip()
            self.wfile.write(line)
            if line.strip() == "exit":
                 break
```

```
srv = SocketServer.ThreadingTCPServer(("",33333), Srv)
srv.serve forever()
```

#### Node.js server

```
var net = require('net');
var server = net.createServer(function(c){
                                  //'connection' listener
  console.log('server connected');
  c.on('end', function() {
    console.log('server disconnected');
  });
 c.pipe(c);
});
server.listen(33333, function() { //'listening' listener
 console.log('server bound');
});
```